### Towards the Web Ontology Language (OWL)

Petr Křemen

petr.kremen@cvut.cz

Winter 2022

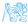

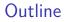

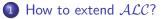

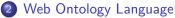

- OWL Profiles
- Advanced Material (Optional)

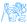

1 How to extend ALC?

Web Ontology Language OWL Profiles Advanced Material (Optional)

# How to extend ALC?

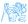

### Extending $\mathcal{ALC}$

• We have introduced *ALC*. Its expressiveness is higher than the expressiveness of the propositional calculus, still it lacks many constructs needed for practical applications.

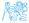

### Extending $\mathcal{ALC}$

- We have introduced *ALC*. Its expressiveness is higher than the expressiveness of the propositional calculus, still it lacks many constructs needed for practical applications.
- Let's take a look, how to extend ALC while preserving decidability.

# Extending $\mathcal{ALC}$ (2)

 ${\cal N}$  (Number restructions) are used for restricting the number of successors in the given role for the given concept.

$$\begin{array}{c|c} \text{concept } D & \text{its interpretation } D^{\mathcal{I}} \\ \hline (\geq n R) & \left\{ \begin{array}{c} a \\ \end{array} \middle| \left\{ b \mid (a,b) \in R^{\mathcal{I}} \right\} \middle| \geq n \\ \\ (\leq n R) & \left\{ \begin{array}{c} a \\ \end{array} \middle| \left\{ b \mid (a,b) \in R^{\mathcal{I}} \right\} \middle| \leq n \\ \\ \end{array} \right\} \\ \hline (= n R) & \left\{ \begin{array}{c} a \\ \end{array} \middle| \left\{ b \mid (a,b) \in R^{\mathcal{I}} \right\} \middle| = n \end{array} \right\} \end{array} \right\}$$

#### Example

Concept Woman □ (≤ 3 hasChild) denotes women who have at most 3 children.

# Extending $\mathcal{ALC}$ (2)

 ${\cal N}$  (Number restructions) are used for restricting the number of successors in the given role for the given concept.

$$\begin{array}{c|c} \text{concept } D & \text{its interpretation } D^{\mathcal{I}} \\ \hline (\geq n R) & \left\{ \begin{array}{c} a \\ \end{array} \middle| \left\{ b \mid (a,b) \in R^{\mathcal{I}} \right\} \middle| \geq n \\ \\ (\leq n R) & \left\{ \begin{array}{c} a \\ \end{array} \middle| \left\{ b \mid (a,b) \in R^{\mathcal{I}} \right\} \middle| \leq n \\ \\ \end{array} \right\} \\ \hline (= n R) & \left\{ \begin{array}{c} a \\ \end{array} \middle| \left\{ b \mid (a,b) \in R^{\mathcal{I}} \right\} \middle| = n \end{array} \right\} \end{array} \right\}$$

- Concept Woman □ (≤ 3 hasChild) denotes women who have at most 3 children.
- What denotes the axiom  $Car \sqsubseteq (\geq 4 hasWheel)$ ?

# Extending $\mathcal{ALC}$ (2)

 ${\cal N}$  (Number restructions) are used for restricting the number of successors in the given role for the given concept.

$$\begin{array}{c|c} \text{concept } D & \text{its interpretation } D^{\mathcal{I}} \\ \hline (\geq n R) & \left\{ \begin{array}{c} a \\ \end{array} \middle| \left\{ b \mid (a,b) \in R^{\mathcal{I}} \right\} \middle| \geq n \\ \\ (\leq n R) & \left\{ \begin{array}{c} a \\ \end{array} \middle| \left\{ b \mid (a,b) \in R^{\mathcal{I}} \right\} \middle| \leq n \\ \\ \end{array} \right\} \\ \hline (= n R) & \left\{ \begin{array}{c} a \\ \end{array} \middle| \left\{ b \mid (a,b) \in R^{\mathcal{I}} \right\} \middle| = n \end{array} \right\} \end{array} \right\}$$

- Concept Woman □ (≤ 3 hasChild) denotes women who have at most 3 children.
- What denotes the axiom  $Car \sqsubseteq (\geq 4 hasWheel)$ ?

• ... and 
$$Bicycle \equiv (= 2 hasWheel)$$
?

# Extending ALC (3)

Q (Qualified number restrictions) are used for restricting the number of successors *of the given type* in the given role for the given concept.

concept D its interpretation  $D^{\mathcal{I}}$ 

$$\begin{array}{c|c} (\geq n R C) & \left\{ a \middle| & \left| \left\{ b \mid (a, b) \in R^{\mathcal{I}} \wedge b^{\mathcal{I}} \in C^{\mathcal{I}} \right\} \middle| \geq n \\ (\leq n R C) & \left\{ a \middle| & \left| \left\{ b \mid (a, b) \in R^{\mathcal{I}} \wedge b^{\mathcal{I}} \in C^{\mathcal{I}} \right\} \middle| \leq n \\ (= n R C) & \left\{ a \middle| & \left| \left\{ b \mid (a, b) \in R^{\mathcal{I}} \wedge b^{\mathcal{I}} \in C^{\mathcal{I}} \right\} \middle| = n \end{array} \right\} \end{array} \right.$$

#### Example

Concept Woman □ (≥ 3 hasChild Man) denotes women who have at least 3 sons.

# Extending ALC (3)

Q (Qualified number restrictions) are used for restricting the number of successors *of the given type* in the given role for the given concept.

concept D its interpretation  $D^{\mathcal{I}}$ 

$$\begin{array}{c|c} (\geq n R C) & \left\{ a \middle| & \left| \left\{ b \mid (a, b) \in R^{\mathcal{I}} \wedge b^{\mathcal{I}} \in C^{\mathcal{I}} \right\} \middle| \geq n \\ (\leq n R C) & \left\{ a \middle| & \left| \left\{ b \mid (a, b) \in R^{\mathcal{I}} \wedge b^{\mathcal{I}} \in C^{\mathcal{I}} \right\} \middle| \leq n \\ (= n R C) & \left\{ a \middle| & \left| \left\{ b \mid (a, b) \in R^{\mathcal{I}} \wedge b^{\mathcal{I}} \in C^{\mathcal{I}} \right\} \middle| = n \end{array} \right\} \end{array} \right.$$

- Concept Woman □ (≥ 3 hasChild Man) denotes women who have at least 3 sons.
- What denotes the axiom  $Car \sqsubseteq (\geq 4 hasPart Wheel)$ ?

# Extending ALC (3)

Q (Qualified number restrictions) are used for restricting the number of successors *of the given type* in the given role for the given concept.

concept D its interpretation  $D^{\mathcal{I}}$ 

$$\begin{array}{c|c} (\geq n R C) & \left\{ a \middle| & \left| \left\{ b \mid (a, b) \in R^{\mathcal{I}} \land b^{\mathcal{I}} \in C^{\mathcal{I}} \right\} \middle| \geq n \\ (\leq n R C) & \left\{ a \middle| & \left| \left\{ b \mid (a, b) \in R^{\mathcal{I}} \land b^{\mathcal{I}} \in C^{\mathcal{I}} \right\} \middle| \leq n \\ (= n R C) & \left\{ a \middle| & \left| \left\{ b \mid (a, b) \in R^{\mathcal{I}} \land b^{\mathcal{I}} \in C^{\mathcal{I}} \right\} \middle| = n \end{array} \right\} \end{array} \right.$$

- Concept Woman □ (≥ 3 hasChild Man) denotes women who have at least 3 sons.
- What denotes the axiom  $Car \sqsubseteq (\geq 4 hasPart Wheel)$ ?
- Which qualified number restrictions can be expressed in  $\mathcal{ALC}$  ?

```
Extending ALC (4)
```

 $\underbrace{ \begin{array}{c} (\text{Nominals}) \text{ can be used for naming a concept elements explicitely.} \\ \hline \\ \hline \\ \hline \\ \hline \\ \hline \\ \hline \\ \hline \\ \hline \\ \{a_1, \dots, a_n\} \quad \{a_1^{\mathcal{I}}, \dots, a_n^{\mathcal{I}}\} \end{array} }$ 

#### Example

• Concept {*MALE*, *FEMALE*} denotes a gender concept that must be interpreted with at most two elements. Why at most ?

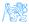

```
Extending ALC (4)
```

 $\underbrace{ \begin{array}{c} (\text{Nominals}) \text{ can be used for naming a concept elements explicitely.} \\ \hline \\ \hline \\ \hline \\ \hline \\ \hline \\ \hline \\ \hline \\ \hline \\ \{a_1, \dots, a_n\} \quad \{a_1^{\mathcal{I}}, \dots, a_n^{\mathcal{I}}\} \end{array} }$ 

- Concept {*MALE*, *FEMALE*} denotes a gender concept that must be interpreted with at most two elements. Why at most ?
- Continent ≡ {EUROPE, ASIA, AMERICA, AUSTRALIA, AFRICA, ANTARCTICA} ?

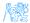

```
Extending ALC (5)
```

#### ${\mathcal I}$ (Inverse roles) are used for defining role inversion.

role *S* its interpretation  $S^{\mathcal{I}}$  $R^{-}$   $(R^{\mathcal{I}})^{-}$ 

#### Example

• Role *hasChild*<sup>-</sup> denotes the relationship *hasParent*.

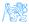

```
Extending ALC (5)
```

#### ${\mathcal I}$ (Inverse roles) are used for defining role inversion.

role *S* its interpretation  $S^{\mathcal{I}}$  $R^{-}$   $(R^{\mathcal{I}})^{-}$ 

- Role *hasChild*<sup>-</sup> denotes the relationship *hasParent*.
- What denotes axiom Person  $\sqsubseteq$  (= 2 hasChild<sup>-</sup>) ?

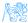

```
Extending ALC (5)
```

#### ${\mathcal I}$ (Inverse roles) are used for defining role inversion.

role *S* its interpretation  $S^{\mathcal{I}}$  $R^{-}$   $(R^{\mathcal{I}})^{-}$ 

- Role *hasChild*<sup>-</sup> denotes the relationship *hasParent*.
- What denotes axiom  $Person \sqsubseteq (= 2 hasChild^{-})$ ?
- What denotes axiom *Person*  $\sqsubseteq \exists hasChild^- \cdot \exists hasChild \cdot \top$ ?

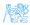

### Extending ALC (6)

 trans (Role transitivity axiom) denotes that a role is transitive. Attention – it is not a transitive closure operator.

 $\begin{array}{c|c} \operatorname{axiom} \alpha & \mathcal{I} \models \alpha \text{ iff} \\ \hline \end{array}$ 

trans(R)  $R^{\mathcal{I}}$  is transitive

#### Example

• Role *isPartOf* can be defined as transitive, while role *hasParent* is not. What about roles *hasPart*, *hasPart<sup>-</sup>*, *hasGrandFather<sup>-</sup>*?

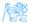

```
Extending ALC (6)
```

 trans (Role transitivity axiom) denotes that a role is transitive. Attention – it is not a transitive closure operator.

axiom  $\alpha$   $\mathcal{I} \models \alpha$  iff *trans*(*R*)  $R^{\mathcal{I}}$  is transitive

- Role *isPartOf* can be defined as transitive, while role *hasParent* is not. What about roles *hasPart*, *hasPart<sup>-</sup>*, *hasGrandFather<sup>-</sup>*?
- What is a transitive closure of a relationship ? What is the difference between a transitive closure of *hasDirectBoss*<sup>I</sup> and *hasBoss*<sup>I</sup>.

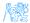

```
Extending ALC (7)
```

 $\mathcal{H}$  (Role hierarchy) serves for expressing role hierarchies (taxonomies) – similarly to concept hierarchies.

 $\begin{array}{ll} \operatorname{axiom} \alpha & \mathcal{I} \models \alpha \text{ iff} \\ \hline R \sqsubseteq S & R^{\mathcal{I}} \subseteq S^{\mathcal{I}} \end{array}$ 

#### Example

• Role hasMother can be defined as a special case of the role hasParent.

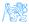

```
Extending ALC (7)
```

 $\mathcal{H}$  (Role hierarchy) serves for expressing role hierarchies (taxonomies) – similarly to concept hierarchies.

axiom  $\alpha$   $\mathcal{I} \models \alpha$  iff  $R \sqsubseteq S$   $R^{\mathcal{I}} \subseteq S^{\mathcal{I}}$ 

- Role hasMother can be defined as a special case of the role hasParent.
- What is the difference between a concept hierarchy *Mother* ⊑ *Parent* and role hierarchy *hasMother* ⊑ *hasParent*.

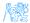

### Extending ALC (8)

 $\mathcal{R}$  (role extensions) serve for defining expressive role constructs, like role chains, role disjunctions, etc.

| axiom $\alpha$            | $\mathcal{I} \models \alpha \text{ iff}$                            |
|---------------------------|---------------------------------------------------------------------|
| $R \circ S \sqsubseteq P$ | $R^{\mathcal{I}} \circ S^{\mathcal{I}} \sqsubseteq P^{\mathcal{I}}$ |
| Dis(R, S)                 | $R^{\mathcal{I}} \cap S^{\mathcal{I}} = \emptyset$                  |
| $\exists R \cdot Self$    | $\{a (a,a)\in R^{\mathcal{I}}\}$                                    |

#### Example

• How would you define the role *hasUncle* by means of *hasSibling* and *hasParent* ?

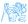

### Extending ALC (8)

 $\mathcal{R}$  (role extensions) serve for defining expressive role constructs, like role chains, role disjunctions, etc.

| axiom $\alpha$            | $\mathcal{I} \models \alpha \text{ iff}$                            |
|---------------------------|---------------------------------------------------------------------|
| $R \circ S \sqsubseteq P$ | $R^{\mathcal{I}} \circ S^{\mathcal{I}} \sqsubseteq P^{\mathcal{I}}$ |
| Dis(R, S)                 | $R^{\mathcal{I}} \cap S^{\mathcal{I}} = \emptyset$                  |
| $\exists R \cdot Self$    | $\{a (a,a)\in R^{\mathcal{I}}\}$                                    |

- How would you define the role *hasUncle* by means of *hasSibling* and *hasParent* ?
- how to express that R is transitive, using a role chain ?

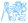

### Extending ALC (8)

 $\mathcal{R}$  (role extensions) serve for defining expressive role constructs, like role chains, role disjunctions, etc.

| axiom $\alpha$            | $\mathcal{I} \models \alpha \text{ iff}$                            |
|---------------------------|---------------------------------------------------------------------|
| $R \circ S \sqsubseteq P$ | $R^{\mathcal{I}} \circ S^{\mathcal{I}} \sqsubseteq P^{\mathcal{I}}$ |
| Dis(R, S)                 | $R^{\mathcal{I}} \cap S^{\mathcal{I}} = \emptyset$                  |
| $\exists R \cdot Self$    | $\{a (a,a)\in R^{\mathcal{I}}\}$                                    |

- How would you define the role *hasUncle* by means of *hasSibling* and *hasParent* ?
- how to express that R is transitive, using a role chain ?
- Whom does the following concept denote  $Person \sqcap \exists likes \cdot Self$ ?

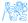

• R is functional means  $\top \sqsubseteq (\leq 1 R)$ ,

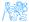

- R is functional means  $\top \sqsubseteq (\leq 1 R)$ ,
- R is inverse functional means  $\top \sqsubseteq (\leq 1 R^-)$

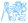

- R is functional means  $\top \sqsubseteq (\leq 1 R)$ ,
- *R* is inverse functional means  $\top \sqsubseteq (\leq 1 R^{-})$
- *R* is reflexive means  $\top \sqsubseteq \exists R \cdot Self$ ,

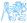

- R is functional means  $\top \sqsubseteq (\leq 1 R)$ ,
- *R* is inverse functional means  $\top \sqsubseteq (\leq 1 R^{-})$
- *R* is reflexive means  $\top \sqsubseteq \exists R \cdot Self$ ,
- *R* is irreflexive means  $\exists R \cdot Self \sqsubseteq \bot$ ,

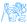

- R is functional means  $\top \sqsubseteq (\leq 1 R)$ ,
- *R* is inverse functional means  $\top \sqsubseteq (\leq 1 R^{-})$
- *R* is reflexive means  $\top \sqsubseteq \exists R \cdot Self$ ,
- *R* is irreflexive means  $\exists R \cdot Self \sqsubseteq \bot$ ,
- R is symmetric means  $R \sqsubseteq R^-$ ,

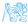

- R is functional means  $\top \sqsubseteq (\leq 1 R)$ ,
- *R* is inverse functional means  $\top \sqsubseteq (\leq 1 R^{-})$
- *R* is reflexive means  $\top \sqsubseteq \exists R \cdot Self$ ,
- *R* is irreflexive means  $\exists R \cdot Self \sqsubseteq \bot$ ,
- R is symmetric means  $R \sqsubseteq R^-$ ,
- R is asymmetric means  $Dis(R, R^{-})$ ,

- R is functional means  $\top \sqsubseteq (\leq 1 R)$ ,
- *R* is inverse functional means  $\top \sqsubseteq (\leq 1 R^{-})$
- *R* is reflexive means  $\top \sqsubseteq \exists R \cdot Self$ ,
- *R* is irreflexive means  $\exists R \cdot Self \sqsubseteq \bot$ ,
- R is symmetric means  $R \sqsubseteq R^-$ ,
- R is asymmetric means  $Dis(R, R^{-})$ ,
- R is transitive means  $R \circ R \sqsubseteq R$

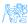

- R is functional means  $\top \sqsubseteq (\leq 1 R)$ ,
- *R* is inverse functional means  $\top \sqsubseteq (\leq 1 R^{-})$
- *R* is reflexive means  $\top \sqsubseteq \exists R \cdot Self$ ,
- *R* is irreflexive means  $\exists R \cdot Self \sqsubseteq \bot$ ,
- R is symmetric means  $R \sqsubseteq R^-$ ,
- R is asymmetric means  $Dis(R, R^{-})$ ,
- R is transitive means  $R \circ R \sqsubseteq R$
- I = J means  $\{I\} \sqsubseteq \{J\}$  (individual equality assertions)

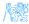

- R is functional means  $\top \sqsubseteq (\leq 1 R)$ ,
- *R* is inverse functional means  $\top \sqsubseteq (\leq 1 R^{-})$
- *R* is reflexive means  $\top \sqsubseteq \exists R \cdot Self$ ,
- *R* is irreflexive means  $\exists R \cdot Self \sqsubseteq \bot$ ,
- R is symmetric means  $R \sqsubseteq R^-$ ,
- R is asymmetric means  $Dis(R, R^{-})$ ,
- R is transitive means  $R \circ R \sqsubseteq R$
- I = J means  $\{I\} \sqsubseteq \{J\}$  (individual equality assertions)
- $I \neq J$  means  $\{I\} \sqsubseteq \neg \{J\}$  (individual equality assertions)

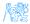

- R is functional means  $\top \sqsubseteq (\leq 1 R)$ ,
- *R* is inverse functional means  $\top \sqsubseteq (\leq 1 R^{-})$
- *R* is reflexive means  $\top \sqsubseteq \exists R \cdot Self$ ,
- *R* is irreflexive means  $\exists R \cdot Self \sqsubseteq \bot$ ,
- R is symmetric means  $R \sqsubseteq R^-$ ,
- R is asymmetric means  $Dis(R, R^-)$ ,
- R is transitive means  $R \circ R \sqsubseteq R$
- I = J means  $\{I\} \sqsubseteq \{J\}$  (individual equality assertions)
- $I \neq J$  means  $\{I\} \sqsubseteq \neg\{J\}$  (individual equality assertions)
- $\neg R(I, J)$  means  $\{I\} \sqsubseteq \neg \exists R \cdot \{J\}$  (negative property assertions)

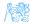

### Other extensions

Modal Logic introduces modal operators – possibility/necessity, used in multiagent systems.

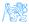

### Other extensions

Modal Logic introduces modal operators – possibility/necessity, used in multiagent systems.

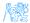

### Other extensions

Modal Logic introduces modal operators - possibility/necessity, used in multiagent systems.

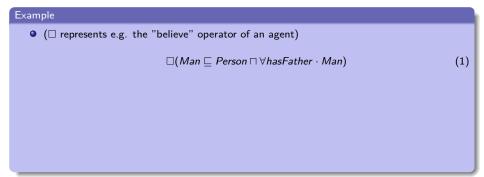

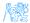

#### Other extensions

Modal Logic introduces modal operators – possibility/necessity, used in multiagent systems.

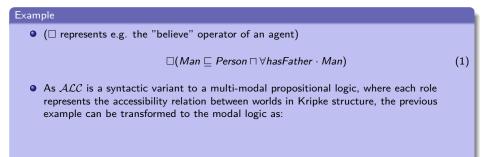

Vague Knowledge - fuzzy, probabilistic and possibilistic extensions

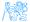

#### Other extensions

Modal Logic introduces modal operators - possibility/necessity, used in multiagent systems.

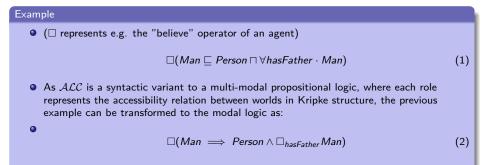

Vague Knowledge - fuzzy, probabilistic and possibilistic extensions

Data Types (D) allow integrating a data domain (numbers, strings), e.g. *Person*  $\sqcap \exists hasAge \cdot 23$  represents the concept describing "23-years old persons".

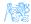

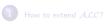

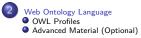

# Web Ontology Language

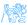

• From the previously introduced extensions, two prominent decidable supersets of *ALC* can be constructed:

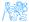

- From the previously introduced extensions, two prominent decidable supersets of *ALC* can be constructed:
  - $\mathcal{SHOIN}$  is a description logics that backs OWL-DL.

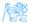

- From the previously introduced extensions, two prominent decidable supersets of *ALC* can be constructed:
  - $\mathcal{SHOIN}$  is a description logics that backs OWL-DL.
  - $\mathcal{SROIQ}$  is a description logics that backs OWL2-DL.

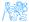

- From the previously introduced extensions, two prominent decidable supersets of *ALC* can be constructed:
  - $\mathcal{SHOIN}$  is a description logics that backs OWL-DL.
  - $\mathcal{SROIQ}$  is a description logics that backs OWL2-DL.
  - Both OWL-DL and OWL2-DL are semantic web languages they extend the corresponding description logics by:

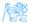

- From the previously introduced extensions, two prominent decidable supersets of *ALC* can be constructed:
  - $\mathcal{SHOIN}$  is a description logics that backs OWL-DL.
  - $\mathcal{SROIQ}$  is a description logics that backs OWL2-DL.
  - Both OWL-DL and OWL2-DL are semantic web languages they extend the corresponding description logics by:

syntactic sugar – axioms NegativeObjectPropertyAssertion, AllDisjoint, etc.

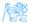

- From the previously introduced extensions, two prominent decidable supersets of *ALC* can be constructed:
  - $\mathcal{SHOIN}$  is a description logics that backs OWL-DL.
  - $\mathcal{SROIQ}$  is a description logics that backs OWL2-DL.
  - Both OWL-DL and OWL2-DL are semantic web languages they extend the corresponding description logics by:

syntactic sugar – axioms NegativeObjectPropertyAssertion, AllDisjoint, etc.

extralogical constructs - imports, annotations

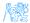

- From the previously introduced extensions, two prominent decidable supersets of *ALC* can be constructed:
  - $\mathcal{SHOIN}$  is a description logics that backs OWL-DL.
  - $\mathcal{SROIQ}$  is a description logics that backs OWL2-DL.
  - Both OWL-DL and OWL2-DL are semantic web languages they extend the corresponding description logics by:
    - syntactic sugar axioms NegativeObjectPropertyAssertion, AllDisjoint, etc.
    - extralogical constructs imports, annotations
      - data types XSD datatypes are used

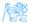

## From DL to OWL

#### All entities (concepts/roles/individuals) are identified by IRIs.

```
Prefix: : <http://ex.owl/>
Ontology: <http://ex.owl/ol>
ObjectProperty: :hasChild
Class: :Man
Class: :FatherOfSons
SubClassOf: :hasChild some owl:Thing and :hasChild only :Man
Individual: :John
Types: :FatherOfSons
```

```
classes - DL concepts (e.g. ex:Man, ex:Employee, etc.)
individuals - DL individuals (e.g. ex:John)
object/data properties - DL roles (e.g. ex:hasChild) / data roles (e.g.
ex:hasName)
```

OWL namespace is http://www.w3.org/2002/07/owl#, prefixed as owl:.

An ontology is identified by

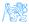

An ontology is identified by

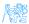

• An ontology is identified by

ontology IRI (http://ex.owl/o3) logically identifies an ontology
 (although it might be stored e.g. in a local file)
 version IRI (http://ex.owl/o3-v1) which is optional

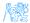

- An ontology is identified by
- Import: allows importing other ontologies (for backward compatibility with OWL 1, the imported ontology is syntactically included in case it has no Ontology: header)

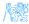

- An ontology is identified by
- Import: allows importing other ontologies (for backward compatibility with OWL 1, the imported ontology is syntactically included in case it has no Ontology: header)
- Annotations: allows arbitrary ontology annotations (creators, comments, backward compatibility, etc.)

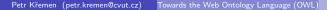

#### DL Syntax vs. Manchester Syntax vs. Turtle

#### • DL

 $FatherOfSons \sqsubseteq \exists hasChild \cdot \top \sqcap \forall hasChild \cdot Man$ 

#### OWL Manchester Syntax

Class: :FatherOfSons SubClassOf: :hasChild some owl:Thing and :hasChild only :Man

• OWL / RDF serialization in Turtle

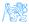

#### Annotations

Each resource can be assigned a set of annotations (i.e. classes, properties, reified axioms, or even annotations themselves):

```
Class: :FatherOfSons
Annotations:
:creator :John,
Annotations: :creator :Jack
rdfs:label "Father of sons"@en
SubClassOf:
Annotations: :creator :Mary
:hasChild some owl:Thing and :hasChild only :Man
```

Question

What do different creators refer to ?

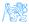

#### Punning

Should ex:Dog be considered a class (representing a set of dogs), or an individual (representing a particular species) ? **Punning** is the mechanism of reusing the same IRI for entities of different type for the sake of metamodeling but certain typing constraints must be fulfilled to stay in OWL 2 DL.

#### OWL 2 DL Typing constraints

- All IRIs have to be declared to be either *class, datatype, object* property, *data property, annotation property, individual* in the *axiom closure of an ontology*
- Each IRI can be (declared/used as) only one of (object property, data property, annotation property)
- Each IRI can be (declared/used as) only one of (class, datatype)

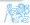

#### Punning example

#### Correct:

```
Individual: ex:Dog
Facts: ex:isExtinct false
Individual: ex:Lucky
Types: ex:Dog
```

Incorrect:

```
Individual: ex:John
Facts: ex:hasName ex:JohnsFirstName
Facts: ex:hasName "John"@en
```

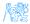

```
Property Expressions
```

... just inverse:

inverse :hasChild

Inverse property goes in the opposite direction. Inverse properties can be used in class frames, property frames as well as individuals frames.

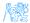

#### **Object Property Frames**

```
ObjectProperty: :hasMother
Characteristics: Functional, Irreflexive, Asymmetric
Domain: :Person
Range: :Woman
SubPropertyOf: :hasParent
EquivalentTo: inverse :isMotherOf
DisjointWith: :hasFather
InverseOf: :isMotherOf
SubPropertyChain: :hasFather o :isWifeOf
```

Characteristics - selection of Functional, InverseFunctional, Transitive, Reflexive, Irreflexive, Symmetric, Asymmetric - interpreted in their mathematical sense

Domain, Range have the same meaning as in RDFS SubPropertyOf specifies props representing supersets of the frame property EquivalentTo specifies props semantically equivalent to the frame class DisjointWith specifies props disjoint with the frame property InverseOf specifies inverse props (like inverse property expression) SubPropertyChain specifies a property composition

#### Data Property Frames

```
DataProperty: :hasBirthNumber
Characteristics: Functional
Domain: :Person
Range: xsd:string
SubPropertyOf: :hasIdentifyingNumber
```

The only **Characteristics** available is Functional. Other sections have the same meaning as for Object properties.

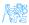

#### Basic Data Ranges

OWL 2 supports basic modeling constructs for custom data ranges:

and,or,not have the meaning of standard set intersection, union and complement,

```
(xsd:nonNegativeInteger and xsd:nonPositiveInteger)
    or xsd:string
```

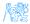

#### Basic Data Ranges

OWL 2 supports basic modeling constructs for custom data ranges:

and,or,not have the meaning of standard set intersection, union and complement,

(xsd:nonNegativeInteger and xsd:nonPositiveInteger)
 or xsd:string

individual enumeration lists individuals belonging to a class expression.

{"true"^^xsd:boolean 1}

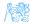

#### Facets

Facets restrict a particular datatype to a subset of its values.

xsd:integer[ >= 5, < 10 ]</pre>

Available facets

length, minLength, maxLength - string lengths

pattern - string regular expression

langRange – range of language tags

<=,<,>=,> – number comparison

New datatypes can be used by means of datatype frame axioms:

Datatype: :MyNumber
EquivalentTo: xsd:integer[ >= 5, < 10 ]</pre>

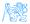

#### **Boolean operators**

OWL 2 supports many class modeling constructs including boolean connectives, individual enumeration, and object/data value restrictions.

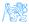

#### **Boolean operators**

OWL 2 supports many class modeling constructs including boolean connectives, individual enumeration, and object/data value restrictions.

and,or,not have the meaning of standard set intersection, union and complement,

(:FlyingObject and not :Bat) or :Pinguin

#### Boolean operators

OWL 2 supports many class modeling constructs including boolean connectives, individual enumeration, and object/data value restrictions.

and,or,not have the meaning of standard set intersection, union and complement,

(:FlyingObject and not :Bat) or :Pinguin

individual enumeration lists individuals belonging to a class expression.

{:John :Mary}

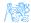

Object value Restrictions (1)

existential quantification says that a property filler exists (not necessarily in data !)

:hasChild some :Man

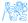

Object value Restrictions (1)

existential quantification says that a property filler exists (not necessarily in data !)

:hasChild some :Man

universal quantification says that each property filler belongs to a class

:hasChild only :Man

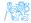

Object value Restrictions (1)

existential quantification says that a property filler exists (not necessarily in data !)

:hasChild some :Man

universal quantification says that each property filler belongs to a class

:hasChild only :Man

cardinality restriction restricts the number of property fillers

:hasPart exactly 2 :Wheel
:hasPart min 4 :Wheel
:hasPart max 1 :Wheel

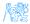

### Object Value Restrictions (2)

## individual value restriction restricts a property filler to a specified individual

:hasChild value :John

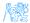

```
Object Value Restrictions (2)
```

## individual value restriction restricts a property filler to a specified individual

:hasChild value :John

self restriction restricts a property filler to the same individual

:trusts Self

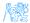

#### **Complex Value Restrictions**

• analogous counterparts to the object value restrictions are available (except the Self restriction) as *data value restrictions*:

:hasName some xsd:string[length 2]

#### What does this class expression describe ?

```
(:hasPart only (not :Tail))
and (:hasPart max 2 (:hasPart some :Knee))
and (:doesAssignmentWith Self)
and (:hasGrade only xsd:string[pattern "[AB]"])
```

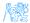

#### Class frames

```
Class: :Father
SubClassOf: :Parent
EquivalentTo: :Man and :hasChild some :Person
DisjointWith: :Mother
DisjointUnionOf: :HappyFather :SadFather
HasKey: :hasBirthNumber
```

SubClassOf section defines axioms specifying supersets of the frame class
EquivalentTo section defines axioms specifying classes semantically
 equivalent to the frame class
DisjointWith section defines classes sharing no individuals with the frame
 class
DisjointUnionOf section defines classes that are mutually disjoint and
 union of which is semantically equivalent to the frame class
HasKey section defines a set of properties that build up a key for the
 class – all instances of Father sharing the same value for
 the key (:hasBirthNumber) are semantically identical

### Individual Frames

```
Individual: :John
Types: :Person , :hasName value "Johnny"
Facts: :hasChild :Jack, not :hasName "Bob"
SameAs: :Johannes
DifferentFrom: :Jack
```

Individual frames contain assertions, subject of which is the individual.

- Types specifies class descriptions that are types (rdf:type) for the frame individual,
- Facts specifies the object and data property assertions,
- SameAs specifies individuals being semantically identical to the frame individual,

DifferentFrom specifies individuals being semantically different to the frame individual

# Unique Name Assumption

OWL does not accept unique name assumption, i.e. it is not known whether two individuals :John and :Jack represent the same object, or not. By SameAs and DifferentFrom, either possibility can be enforced.

```
Individual: :John
Types: :hasChild exactly 1 owl:Thing
Facts: :hasChild :Jack, :hasChild :Jim
```

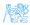

# **Global Constraints**

We have discussed the typing constraints. Additionally, there are syntactic constraints that ensure decidability of reasoning. These constraints must be fulfilled for each OWL 2 DL ontology:

simple object property are properties that have no direct or indirect (through property hierarchy) subproperties that are transitive or defined by means of a property chain.

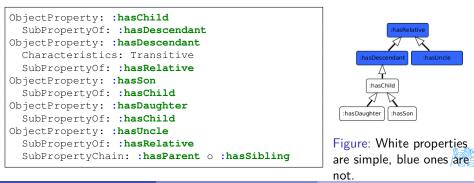

# Global Constraints (2)

Formal specification is in [Patel-Schneider:12:OWOSS], informally:

- owl:topDataProperty cannot be stated equal to any other data property (e.g. through EquivalentTo or SubPropertyOf).
- datatype definitions must be acyclic
- the following constructs are only allowed with simple properties:
  - cardinality restrictions (min, max, exactly),
  - self restriction ((Self)),
  - property characteristics Functional, InverseFunctional, Irreflexive,Asymmetric,
  - property axiom DisjointWith
- property chains must not be cyclic
- (restriction on anonymous individuals (that we haven't discussed))

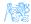

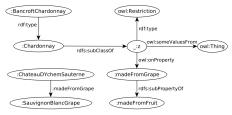

| PREFIX : < | nttp://ex.org/el>               |
|------------|---------------------------------|
| SELECT ?x  |                                 |
| WHERE { ?x | <pre>:madeFromFruit _:d }</pre> |

Simple-entailment No result.

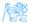

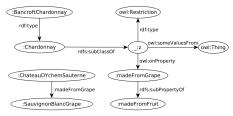

| PREFIX  | : <http: el="" ex.org=""></http:>  |
|---------|------------------------------------|
| SELECT  | ?x                                 |
| WHERE { | <pre>?x :madeFromFruit _:d }</pre> |

### Simple-entailment No result.

RDF-entailment No result.

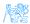

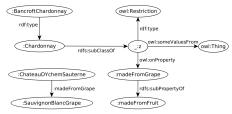

| PREFIX :  | <http: el="" ex.org=""></http:>    |
|-----------|------------------------------------|
| SELECT ?: | X                                  |
| WHERE {   | <pre>?x :madeFromFruit _:d }</pre> |

### Simple-entailment No result.

#### RDF-entailment No result.

RDFS-entailment One result: ?x=:ChateauDYchemSauterne.

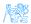

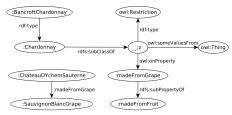

| PREFIX :  | <http: el="" ex.org=""><br/>x<br/>?x :madeFromFruit _:d }</http:> |
|-----------|-------------------------------------------------------------------|
| SELECT ?> | x                                                                 |
| WHERE {   | <pre>?x :madeFromFruit _:d }</pre>                                |

Simple-entailment No result.

RDF-entailment No result.

RDFS-entailment One result: ?x=:ChateauDYchemSauterne.

OWL-entailment Two results: ?x=:ChateauDYchemSauterne and

?x=:BancroftChardonnay.

```
Individual: :BancroftChardonnay
Types: :Chardonnay
Class: :Chardonnay
SubClassOf: :madeFromGrape some owl:Thing
```

# **OWL** Profiles

How to extend ALC?

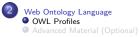

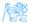

# OWL (2) Language Family

OWL (Full) interprets any RDF graph under OWL-RDF entailment regime (undecidable).

OWL 2 DL interprets OWL 2 ontologies (parsed only from **compliant** RDF graphs) by means of decidable SROIQ description logic semantics,

- OWI 2 EL is a subset of OWI 2 DL for rich class taxonomies,
- OWL 2 QL is a subset of OWL 2 DL for large data,
- OWI 2 RL is a subset of OWI 2 DL with weaker rule-based semantic.

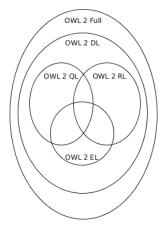

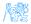

# OWL 2 EL

- $\sim$  EL++ description logic
  - all axioms are limited to these class constructors  $\exists R \cdot C, \exists R \cdot \{I\}, \exists R \cdot Self, C \sqcap D$
  - inverse properties not allowed
  - unavailable axioms:
    - *Dis*(*R*, *Q*),
    - reflexive / functional / inverse functional / symmetric role  ${\it R}$
  - the most useful reasoning procedure is **subsumption checking** (polynomial time)
  - e.g. for SNOMED-CT

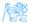

# OWL 2 QL

- $\sim$  DL-Lite<sub>R</sub> description logic
  - allowed subclasses<sup>1</sup> A,  $\exists R \cdot \top$ ,
  - allowed superclasses  $C \sqcap D$ ,  $\neg C$ ,  $\exists R \cdot C$
  - unavailable axioms:
    - $R \sqsubseteq S$  (subproperties),
    - functional / inverse functional / transitive R,
    - individual equality assertions,
    - negative property assertions,
  - the most useful reasoning procedure is query answering done by means of rewriting a conjunctive query into a set of database (SQL) queries (LOGSPACE)

<sup>1</sup>Note this also applies "syntactic sugar axioms" – equivalent classes, disjoint classes, etc.

# OWL 2 RL

 $\sim$  rule-based semantics of OWL 2 DL axioms

- allowed subclasses  $\{I\}$ ,  $C \sqcap D$ ,  $C \sqcup D$ ,  $\exists R \cdot C$
- allowed superclasses  $C \sqcap D$ ,  $\neg C$ ,  $\exists R \cdot C$ ,  $\forall R \cdot C$ ,  $(\leq 1 R C)$
- unavailable axioms disjoint unions, reflexive object properties
- expressive, yet efficient reasoning traded for weakened (rule-based) semantics of the constructs and axioms
  - no non-deterministic reasoning
  - no generation of new individuals

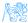

# Advanced Material (Optional)

How to extend ALC?

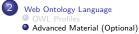

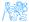

### **OWL 2 RDF-Based Semantics**

defines an entailment  $\models_{OWL2-RDF}$ ) allowing to **interpret all RDF graphs** (called *OWL 2 Full*)

- is an extension of *D*-entailment (inteprets the whole RDF graph)
- undecidable, but *incomplete* entailment rules are provided [Schneider:12:OWO]

```
@prefix rdfs: <http://www.w3.org/2000/01/rdf-schen@prefix : <http://www.example.org/2014-osw-14/>
@prefix : <http://www.example.org/2014-osw-14/>
.ibasChild a rdf:Property .
.ibasChild a owl:NamedIndividual .
.imasChild a owl:NamedIndividual .
.imasChild a owl:NamedIndividual .
.imasChild a owl:NamedIndividual .
.imasChild a owl:NamedIndividual .
.imasChild a owl:NamedIndividual .
.imasChild a owl:NamedIndividual .
.imasChild a owl:NamedIndividual .
.imasChild a owl:NamedIndividual .
.imasChild a owl:NamedIndividual .
.imasChild a owl:NamedIndividual .
.imasChild a owl:NamedIndividual .
.imasChild a owl:NamedIndividual .
.imasChild a owl:NamedIndividual .
.imasChild a owl:NamedIndividual .
.imasChild a owl:NamedIndividual .
.imasChild a owl:NamedIndividual .
.imasChild a owl:NamedIndividual .
.imasChild a owl:NamedIndividual .
.imasChild a owl:NamedIndividual .
.imasChild a owl:NamedIndividual .
.imasChild a owl:NamedIndividual .
.imasChild a owl:NamedIndividual .
.imasChild a owl:NamedIndividual .
.imasChild a owl:NamedIndividual .
.imasChild a owl:NamedIndividual .
.imasChild a owl:NamedIndividual .
.imasChild a owl:NamedIndividual .
.imasChild a owl:NamedIndividual .
.imasChild a owl:NamedIndividual .
.imasChild a owl:NamedIndividual .
.imasChild a owl:NamedIndividual .
.imasChild a owl:NamedIndividual .
.imasChild a owl:NamedIndividual .
.imasChild a owl:NamedIndividual .
.imasChild a owl:NamedIndividual .
.imasChild a owl:NamedIndividual .
.imasChild a owl:NamedIndividual .
.imasChild a owl:NamedIndividual .
.imasChild a owl:NamedIndividual .
.imasChild a owl:NamedIndividual .
.imasChild a owl:NamedIndividual .
.imasChild a owl:NamedIndividual .
.imasChild a owl:NamedIndividual .
.imasChild a owl:NamedIndividual .
.imasChild a owl:NamedIndividual .
.imasChild a owl:NamedIndividual .
.imasChild a owl:NamedIndividual .
.imasChild a owl:NamedIndividual .
.imasChild a owl:NamedIndividual .
.imasChild a owl:NamedIndividual .
.imasChild a owl:NamedIndividual .
.imasChild a owl:NamedIndividual .
.imasChild a
```

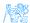

# **OWL 2 Direct Semantics**

defines an entailment  $\models_{OWL2-DL}$  in terms of the SROIQ(D) DL.

- interprets only "logically-backed" knowledge, while ignoring the rest (e.g. annotations, declarations, etc.)
- F(G) is an OWL 2 DL ontology, for G sat. OWL 2 DL restrictions.

```
@prefix rdfs: <http://www.w3.org/2000/01/rdf-schem@prefix : <http://www.example.org/2014-osw-14/
@prefix owl: <http://www.w3.org/2002/07/owl#>.
                                                  :John a :Parent .
@prefix : <http://example.org/2014-osw-14/>.
                                                  :John rdfs:label "john"@en .
:y a owl:Ontology .
:x rdfs:subClassOf :Parent ;
                                                 The following entailment holds:
    a owl:Restriction ;
   owl:onProperty :hasChild ;
   owl:someValuesFrom owl:Thing .
                                                           F(G_3) \models_{OW12-D1} F(G_4)
:John :hasChild :Marv .
:John a owl:NamedIndividual .
:Mary a owl:NamedIndividual .
:hasChild a owl:ObjectProperty .
                                                 (For the sake of brevity, F(\bullet) is often
```

omitted whenever G is a serialization of

an OWL-DL ontology F(G)

# OWL 2 Correspondence Theorem (CT)

- direct and RDF-based semantics for OWL are different (i.e. there exist entailments valid for one semantic and not for the other one)
- CT says that OWL RDF semantic can express anything that OWL DL semantics can

### OWL 2 Correspondence Theorem - simplified version

For any two RDF graphs  $G_1$  and  $G_2$ , there exist two RDF graphs  $G'_1$  and  $G'_2$ , s.t.  $F(G_1) \models_{OWL-DL} F(G'_1)$  and  $F(G_2) \models_{OWL2-DL} F(G'_2)$ , and

 $F(G'_1) \models_{OWL2-DL} F(G'_2)$  implies  $G'_1 \models_{OWL2-RDF} G'_2$ ,

where F(G) is an OWL-DL ontology corresponding to the RDF graph G.

- For example  $G_1 \nvDash_{OWL2-DL} G_2$ , while  $G_3 \nvDash_{OWL2-RDF} G_4$
- Removing last triple (label) from  $G_4$ , we get  $G'_4$ , s.t.  $F(G_4) \models_{OWL-DL} F(G'_4)$  and  $G_4 \models_{OWL-RDF} G'_4$